# **LAMPIRAN**

#### **Kecamatan Adiluwih**

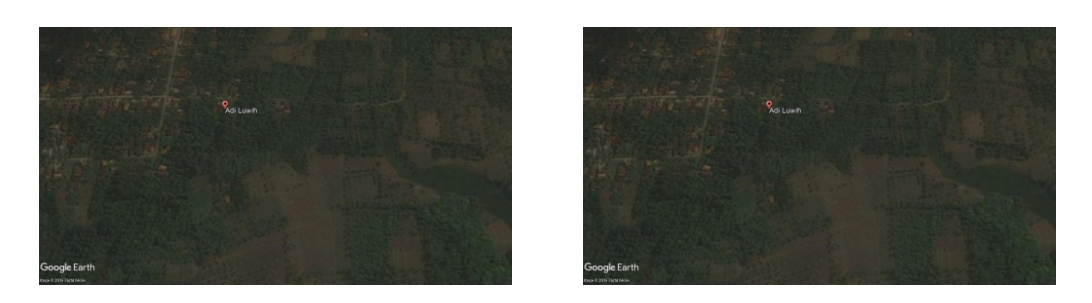

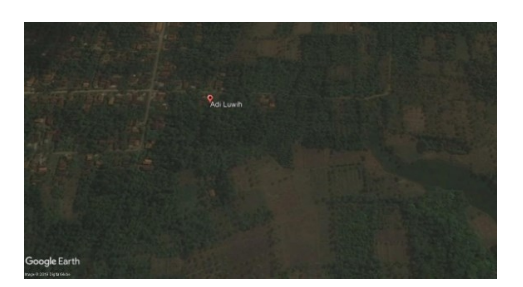

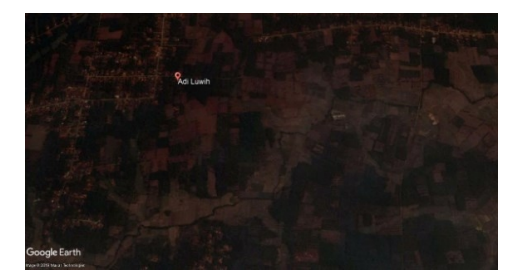

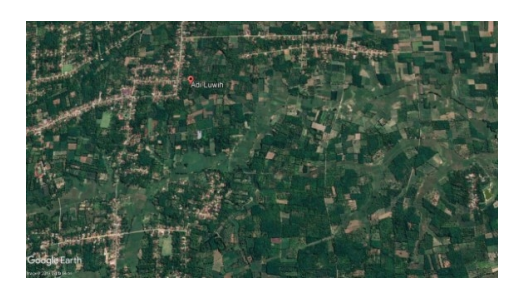

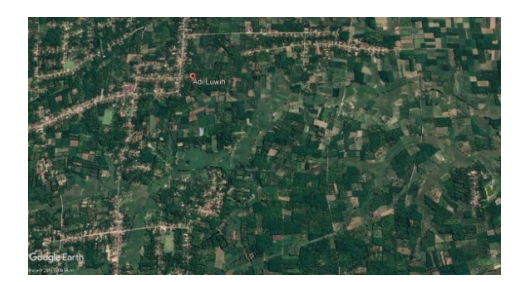

#### **Kecamatan Ambarawa**

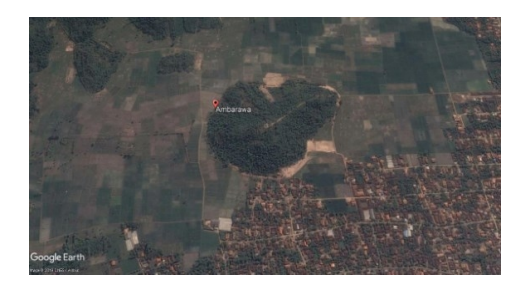

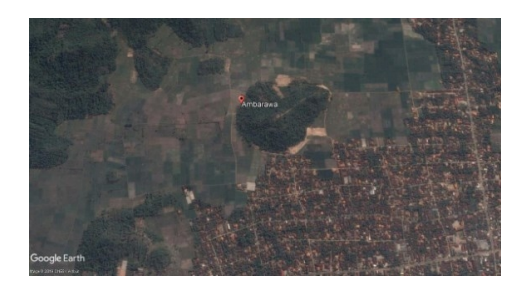

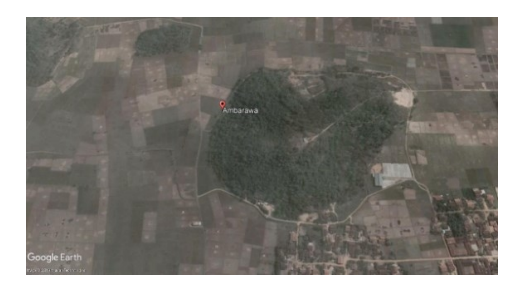

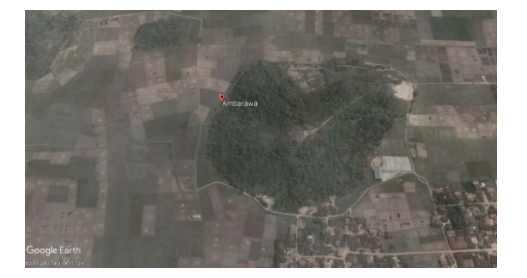

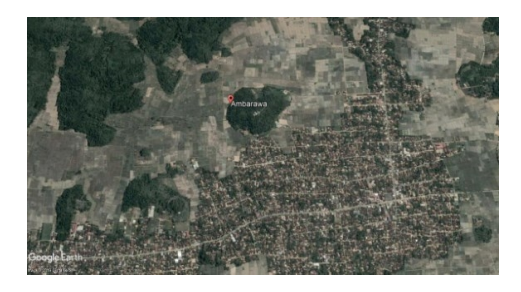

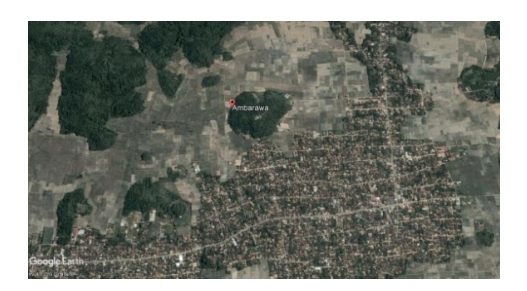

#### **Kecamatan Banyumas**

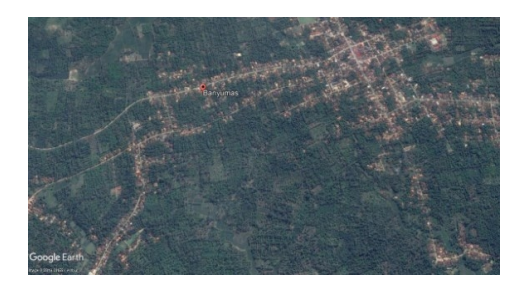

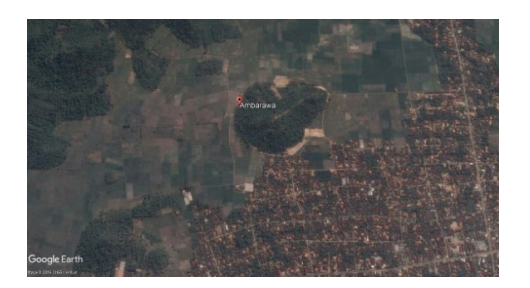

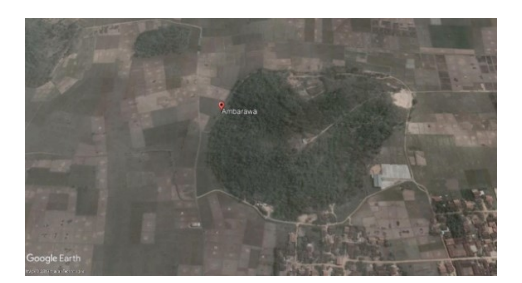

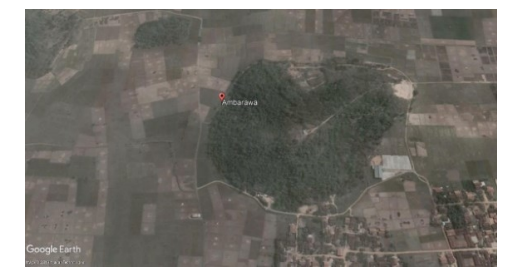

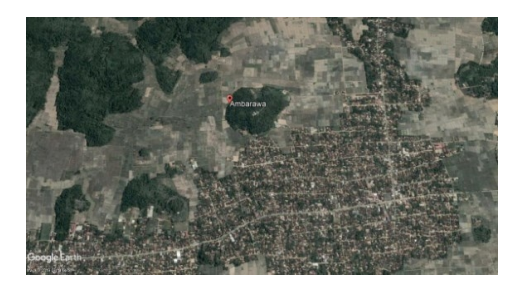

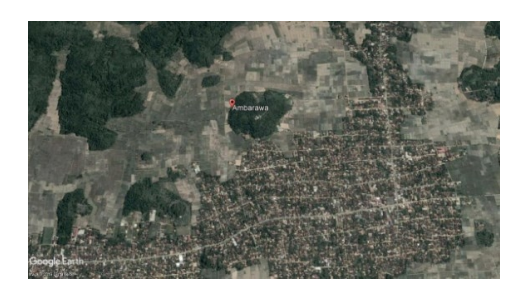

## **Kecamatan Gading Rejo**

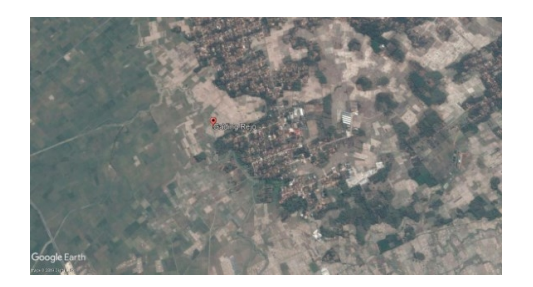

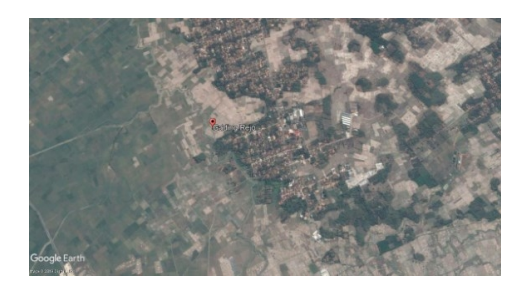

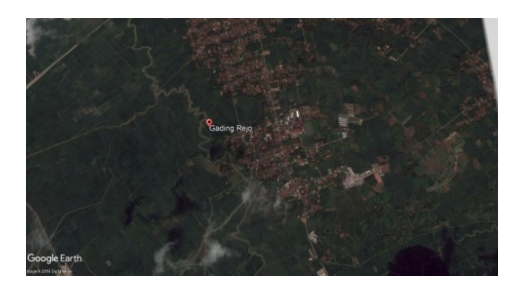

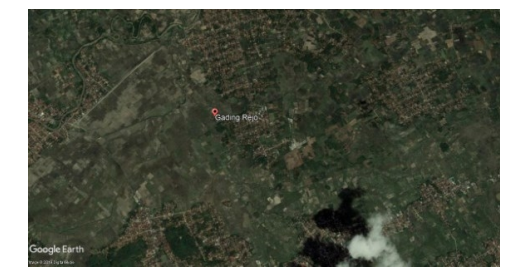

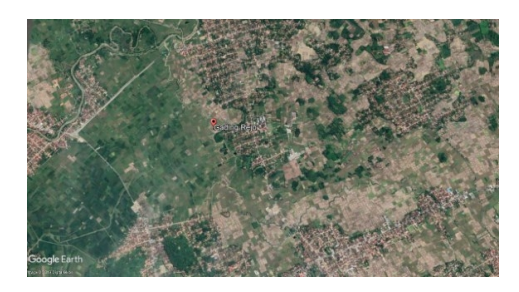

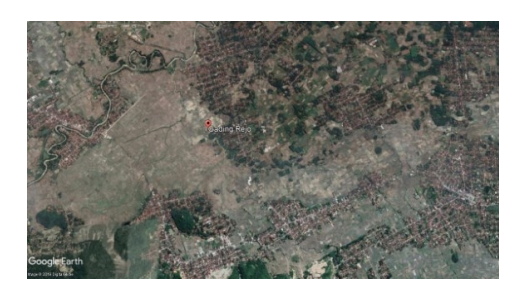

#### **Kecamatan Pagelaran**

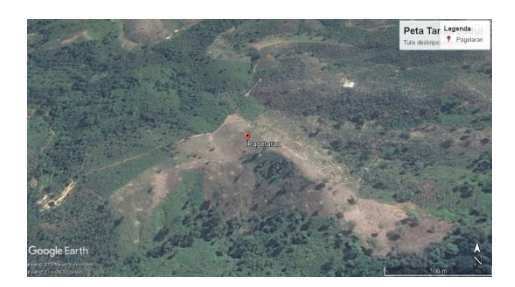

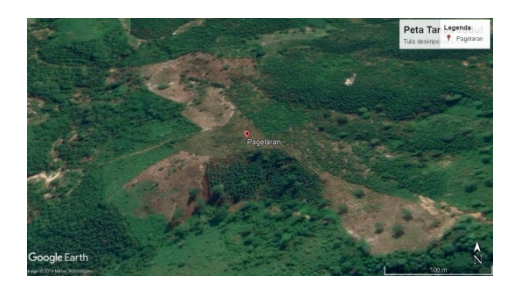

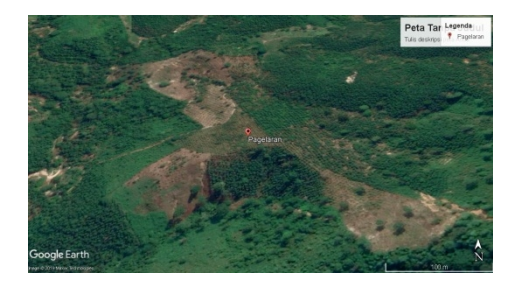

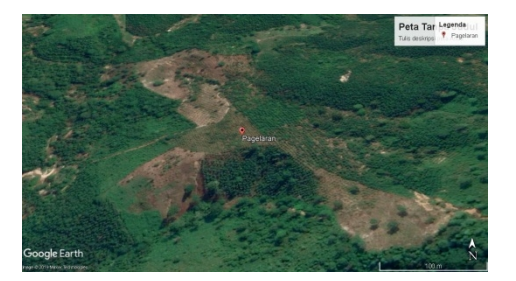

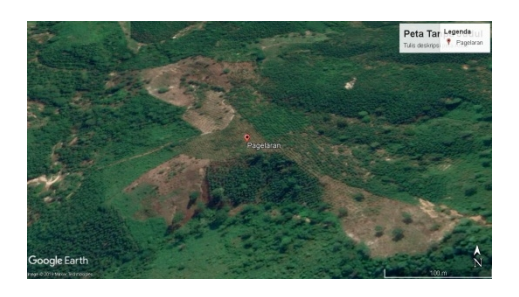

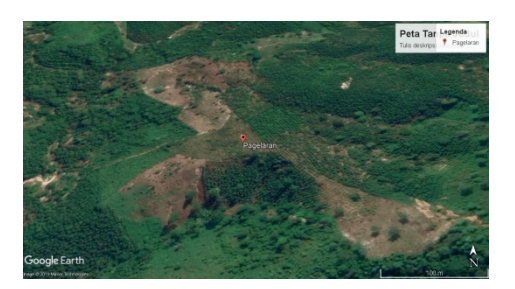

#### **Kecamatan Pardasuka**

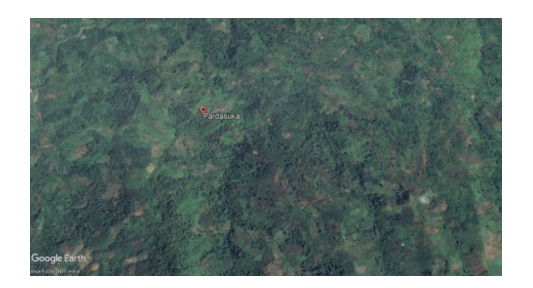

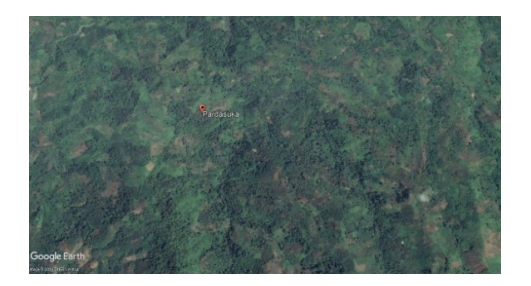

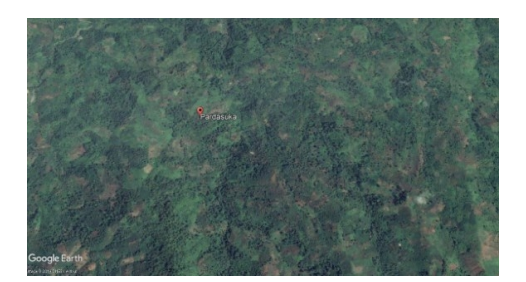

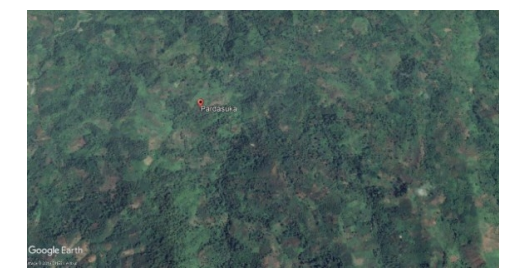

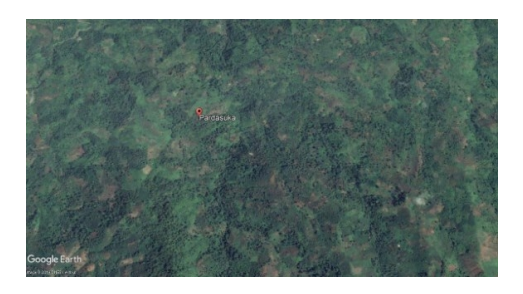

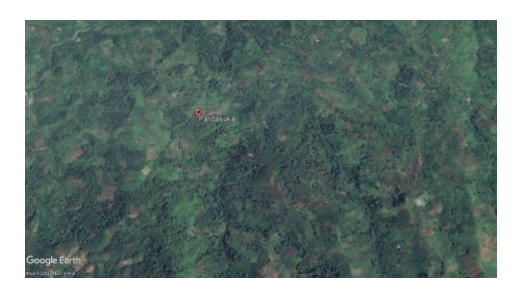

#### **Kecamatan Pringsewu**

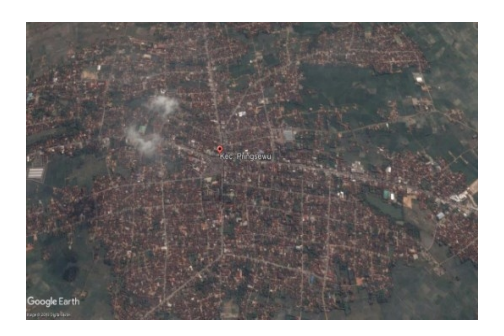

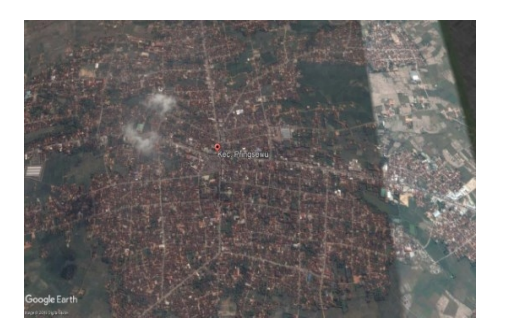

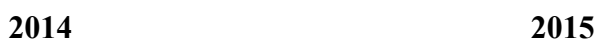

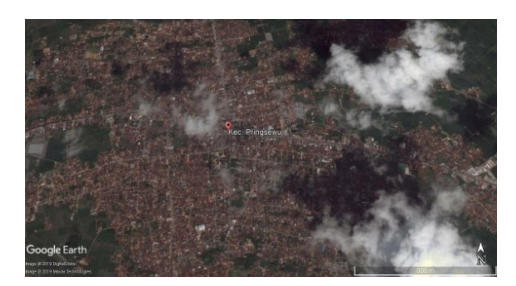

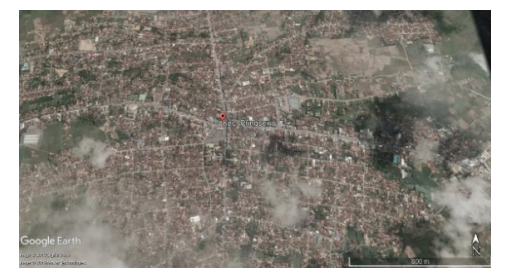

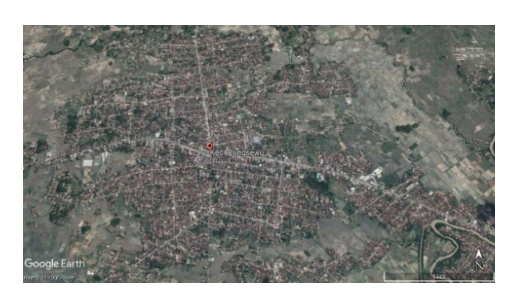

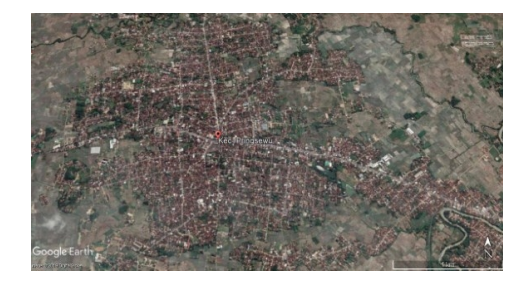

## **Kecamatan Sukoharjo**

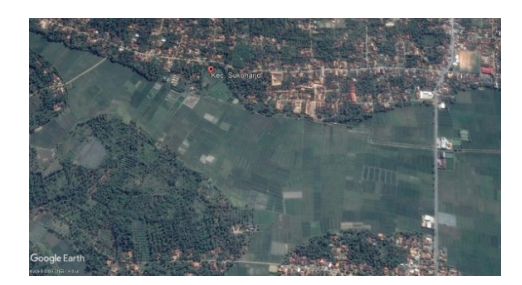

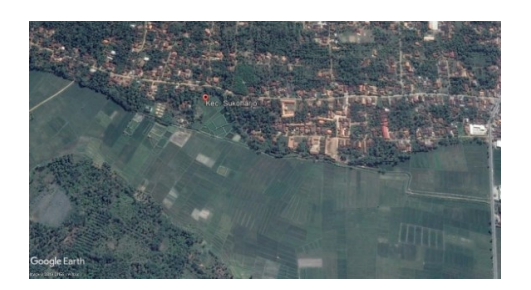

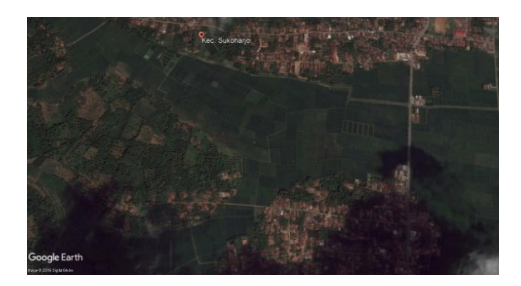

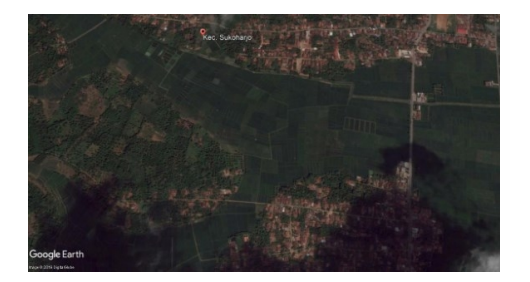

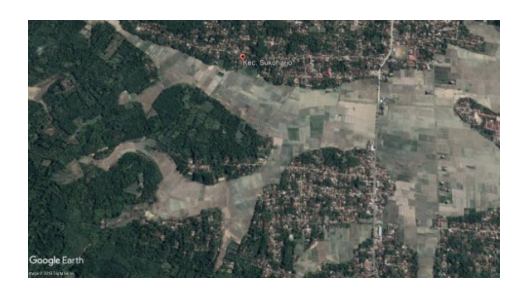

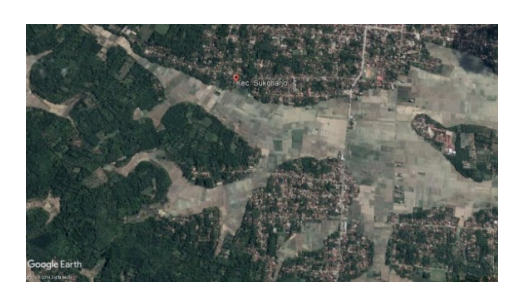

#### **Listing Program**

```
function varargout = cbires(varargin)
% CBIRES MATLAB code for cbires.fig
% CBIRES, by itself, creates a new CBIRES or raises the 
existing
% singleton*.
\approx% H = CBIRES returns the handle to a new CBIRES or the handle
to
% the existing singleton*.
\mathbf{Q}% CBIRES('CALLBACK',hObject,eventData,handles,...) calls the 
local
% function named CALLBACK in CBIRES.M with the given input 
arguments.
%
% CBIRES('Property','Value',...) creates a new CBIRES or 
raises the
% existing singleton*. Starting from the left, property 
value pairs are
% applied to the GUI before cbires_OpeningFcn gets called. 
An
% unrecognized property name or invalid value makes property 
application
% stop. All inputs are passed to cbires_OpeningFcn via 
varargin.
%
% *See GUI Options on GUIDE's Tools menu. Choose "GUI allows
only one
% instance to run (singleton)".
%
% See also: GUIDE, GUIDATA, GUIHANDLES
% Edit the above text to modify the response to help cbires
% Last Modified by GUIDE v2.5 23-May-2013 22:01:15
% Begin initialization code - DO NOT EDIT
qui Singleton = 1;qui\overline{\text{State}} = \text{struct}(\text{'}\text{qui}\text{Name'}, \ldots) mfilename, ...
    'gui Singleton', gui Singleton, ...
    'gui OpeningFcn', @cbires OpeningFcn, ...
     'gui_OutputFcn', @cbires_OutputFcn, ...
    'gui LayoutFcn', [] ,
    'gui<sup>callback'</sup>, []);
if nargin && ischar(varargin{1})
    qui State.qui Callback = str2func(varargin{1});
end
if nargout
    [varargout{1:nargout}] = gui mainfon(gui State, varargin{:});
else
    gui mainfcn(gui State, varargin{:});
```

```
end
% End initialization code - DO NOT EDIT
% --- Executes just before cbires is made visible.
function cbires OpeningFcn(hObject, eventdata, handles, varargin)
% This function has no output args, see OutputFcn.
% hObject handle to figure
% eventdata reserved - to be defined in a future version of 
MATLAR
% handles structure with handles and user data (see GUIDATA)
% varargin command line arguments to cbires (see VARARGIN)
% Choose default command line output for cbires
handles.output = hObject;
% Update handles structure
guidata(hObject, handles);
% UIWAIT makes cbires wait for user response (see UIRESUME)
% uiwait(handles.figure1);
% --- Outputs from this function are returned to the command line.
function varargout = cbires OutputFcn(hObject, eventdata, handles)
% varargout cell array for returning output args (see VARARGOUT);
% hObject handle to figure
% eventdata reserved - to be defined in a future version of 
MATLAB
% handles structure with handles and user data (see GUIDATA)
% Get default command line output from handles structure
varargout{1} = handles.output;
% --- Executes on button press in btn_BrowseImage.
function btn BrowseImage Callback(hObject, eventdata, handles)
% hObject handle to btn BrowseImage (see GCBO)
% eventdata reserved - to be defined in a future version of 
M\Delta TT.\Delta R% handles structure with handles and user data (see GUIDATA)
[query fname, query pathname] = uigetfile('*.jpg; *.png; *.bmp',
'Select query image');
if (query fname \sim= 0)
    query fullpath = strcat(query pathname, query fname);
    [pathstr, name, ext] = fileparts(query fullpath); \frac{1}{6} fiparts
returns char type
    if ( strcmp(lower(ext), '.jpg') == 1 || strcmp(lower(ext),
', p n q'') = 1 \ldots|\;| strcmp(lower(ext), '.bmp') == 1 )
```

```
 queryImage = imread( fullfile( pathstr, strcat(name, 
ext) ) );
% handles.queryImage = queryImage;<br>% quidata(hObject, handles):
          % guidata(hObject, handles);
         % extract query image features
         queryImage = imresize(queryImage, [384 256]);
         hsvHist = hsvHistogram(queryImage);
         autoCorrelogram = colorAutoCorrelogram(queryImage);
        color moments = colorMoments(queryImage);
         % for gabor filters we need gary scale image
         img = double(rgb2gray(queryImage))/255;
        [meanAmplitude, msEnergy] = gaborWavelet(img, 4, 6); % 4 =number of scales, 6 = number of orientations
        wavelet moments = waveletTransform(queryImage);
         % construct the queryImage feature vector
         queryImageFeature = [hsvHist autoCorrelogram color_moments
meanAmplitude msEnergy wavelet moments str2num(name)];
         % update handles
         handles.queryImageFeature = queryImageFeature;
         guidata(hObject, handles);
         helpdlg('Proceed with the query by executing the green 
button!');
         % Clear workspace
         clear('query_fname', 'query_pathname', 'query_fullpath', 
'pathstr', ...
             'name', 'ext', 'queryImage', 'hsvHist', 
'autoCorrelogram', ...
             'color_moments', 'img', 'meanAmplitude', 'msEnergy',
...
            'wavelet moments', 'queryImageFeature');
     else
         errordlg('You have not selected the correct file type');
     end
else
     return;
end
% --- Executes on selection change in popupmenu DistanceFunctions.
function popupmenu DistanceFunctions Callback(hObject, eventdata,
handles)
% hObject handle to popupmenu DistanceFunctions (see GCBO)
% eventdata reserved - to be defined in a future version of 
MATLAB
% handles structure with handles and user data (see GUIDATA)
% Hints: contents = cellstr(get(hObject,'String')) returns 
popupmenu_DistanceFunctions contents as cell array
% contents{get(hObject,'Value')} returns selected item from
popupmenu_DistanceFunctions
```

```
handles.DistanceFunctions = 
get(handles.popupmenu DistanceFunctions, 'Value');
guidata(hObject, handles);
% --- Executes during object creation, after setting all 
properties.
function popupmenu DistanceFunctions CreateFcn(hObject, eventdata,
handles)
% hObject handle to popupmenu_DistanceFunctions (see GCBO)
% eventdata reserved - to be defined in a future version of 
MATLAB<br>% handles
           empty - handles not created until after all
CreateFcns called
% Hint: popupmenu controls usually have a white background on 
Windows.
% See ISPC and COMPUTER.
if ispc && isequal(get(hObject,'BackgroundColor'), 
get(0,'defaultUicontrolBackgroundColor'))
     set(hObject,'BackgroundColor','white');
end
% --- Executes on selection change in 
popupmenu_NumOfReturnedImages.
function popupmenu NumOfReturnedImages Callback(hObject,
eventdata, handles)
% hObject handle to popupmenu_NumOfReturnedImages (see GCBO)
% eventdata reserved - to be defined in a future version of
MATLAR
% handles structure with handles and user data (see GUIDATA)
% Hints: contents = cellstr(get(hObject,'String')) returns 
popupmenu_NumOfReturnedImages contents as cell array
% contents{get(hObject,'Value')} returns selected item from
popupmenu_NumOfReturnedImages
handles.numOfReturnedImages = 
get(handles.popupmenu_NumOfReturnedImages, 'Value');
guidata(hObject, handles);
% --- Executes during object creation, after setting all 
properties.
function popupmenu NumOfReturnedImages CreateFcn(hObject,
eventdata, handles)
% hObject handle to popupmenu NumOfReturnedImages (see GCBO)
% eventdata reserved - to be defined in a future version of 
MATLAB
% handles empty - handles not created until after all 
CreateFcns called
```

```
% Hint: popupmenu controls usually have a white background on 
Windows.
% See ISPC and COMPUTER.
if ispc && isequal(get(hObject,'BackgroundColor'), 
get(0,'defaultUicontrolBackgroundColor'))
     set(hObject,'BackgroundColor','white');
end
% --- Executes on button press in btnExecuteQuery.
function btnExecuteQuery Callback(hObject, eventdata, handles)
% hObject handle to btnExecuteQuery (see GCBO)
% eventdata reserved - to be defined in a future version of 
MATLAB<br>% handles
             structure with handles and user data (see GUIDATA)
% check for image query
if (~isfield(handles, 'queryImageFeature'))
     errordlg('Please select an image first, then choose your 
similarity metric and num of returned images!');
     return;
end
% check for dataset existence
if (~isfield(handles, 'imageDataset'))
     errordlg('Please load a dataset first. If you dont have one 
then you should consider creating one!');
    return;
end
% set variables
if (~isfield(handles, 'DistanceFunctions') && ~isfield(handles, 
'numOfReturnedImages'))
     metric = get(handles.popupmenu_DistanceFunctions, 'Value');
    numOfReturning = get(handles.popupmenu NumOfReturninges,'Value');
elseif (~isfield(handles, 'DistanceFunctions') || 
~isfield(handles, 'numOfReturnedImages'))
     if (~isfield(handles, 'DistanceFunctions'))
        metric = get(handles.popupmenu DistanceFunctions,'Value');
         numOfReturnedImgs = handles.numOfReturnedImages;
     else
        metric = handles. DistanceFunctions;
         numOfReturnedImgs = 
get(handles.popupmenu NumOfReturnedImages, 'Value');
     end
else
    metric = handles. DistanceFunctions;
     numOfReturnedImgs = handles.numOfReturnedImages;
end
if (metric == 1)
     L1(numOfReturnedImgs, handles.queryImageFeature, 
handles.imageDataset.dataset);
```

```
elseif (metric == 2 || metric == 3 || metric == 4 || metric == 5
|| metric == 6 || metric == 7 || metric == 8 || metric == 9 || 
metric == 10 || metric == 11)
     L2(numOfReturnedImgs, handles.queryImageFeature, 
handles.imageDataset.dataset, metric);
else
     relativeDeviation(numOfReturnedImgs, 
handles.queryImageFeature, handles.imageDataset.dataset);
end
% --- Executes on button press in btnExecuteSVM.
function btnExecuteSVM_Callback(hObject, eventdata, handles)
% hObject handle to btnExecuteSVM (see GCBO)
% eventdata reserved - to be defined in a future version of 
M\Delta TT.\Delta R% handles structure with handles and user data (see GUIDATA)
% check for image query
if (~isfield(handles, 'queryImageFeature'))
    errordlg('Please select an image first!');
     return;
end
% check for dataset existence
if (~isfield(handles, 'imageDataset'))
     errordlg('Please load a dataset first. If you dont have one 
then you should consider creating one!');
     return;
end
numOfReturnedImgs = get(handles.popupmenu NumOfReturnedImages,
'Value');
metric = get(handles.popupmenu DistanceFunctions, 'Value');
% call svm function passing as parameters the numOfReturnedImgs,
queryImage and the dataset
[\sim, \sim, \text{cmat}] = \text{sym}(\text{numOfReturnedImgs})handles.imageDataset.dataset, handles.queryImageFeature, metric);
% plot confusion matrix
opt = confMatPlot('defaultOpt');
opt.className = {
    'Africa', 'Beach', 'Monuments', ...
 'Buses', 'Dinosaurs', 'Elephants', ...
 'Flowers', 'Horses', 'Mountains', ...
     'Food'
     };
opt.mode = 'both';
figure('Name', 'Confusion Matrix');
confMatPlot(cmat, opt);
xlabel('Confusion Matrix');
```

```
% --- Executes on button press in btnPlotPrecisionRecall.
function btnPlotPrecisionRecall_Callback(hObject, eventdata, 
handles)
% hObject handle to btnPlotPrecisionRecall (see GCBO)
% eventdata reserved - to be defined in a future version of 
MATLAR
% handles structure with handles and user data (see GUIDATA)
if (~isfield(handles, 'imageDataset'))
    errordlg('Please select a dataset first!');
     return;
end
% set variables
numOfReturnedImgs = 20;
database = handles.imageDataset.dataset;
metric = get(handles.popupmenu DistanceFunctions, 'Value');
\text{precAndRecall} = \text{zeros}(2, 10);for k = 1:15randImgName = randi([0 999], 1);
    randStrName = int2str(randImqName);
    randStrName = strcat('images\', randStrName, '.jpg');
     randQueryImg = imread(randStrName);
     % extract query image features
     queryImage = imresize(randQueryImg, [384 256]);
     hsvHist = hsvHistogram(queryImage);
     autoCorrelogram = colorAutoCorrelogram(queryImage);
    color moments = colorMoments(queryImage);
     % for gabor filters we need gary scale image
     img = double(rgb2gray(queryImage))/255;
    [meanAmplitude, msEnergy] = gaborWavelet(img, 4, 6); % 4 =
number of scales, 6 = number of orientations
    wavelet moments = waveletTransform(queryImage);
     % construct the queryImage feature vector
     queryImageFeature = [hsvHist autoCorrelogram color_moments 
meanAmplitude msEnergy wavelet moments randImgName];
    disp(['Random Image = ', num2str(randImgName), '.jpg']);
    [precision, recall] = svm(numOfReturnedImgs, database,
queryImageFeature, metric);
    \text{preAndRecall}(1, k) = \text{precision};\text{precAndRecall}(2, k) = \text{recall};end
figure;
plot(precAndRecall(2, :), precAndRecall(1, :), '--mo');
xlabel('Recall'), ylabel('Precision');
title('Precision and Recall');
legend('Recall & Precision', 'Location', 'NorthWest');
```

```
% --- Executes on button press in btnSelectImageDirectory.
function btnSelectImageDirectory_Callback(hObject, eventdata, 
handles)
% hObject handle to btnSelectImageDirectory (see GCBO)
% eventdata reserved - to be defined in a future version of 
MATLAR
% handles structure with handles and user data (see GUIDATA)
% select image directory
folder name = uigetdir(pwd, 'Select the directory of images');
if ( folder name \sim= 0 )
   handles.folder name = folder name;
     guidata(hObject, handles);
else
    return;
end
% --- Executes on button press in btnCreateDB.
function btnCreateDB Callback(hObject, eventdata, handles)
% hObject handle to btnCreateDB (see GCBO)
% eventdata reserved - to be defined in a future version of 
MATLAB
% handles structure with handles and user data (see GUIDATA)
if (~isfield(handles, 'folder_name'))
     errordlg('Please select an image directory first!');
     return;
end
% construct folder name foreach image type
pngImagesDir = fullfile(handles.folder name, '*.png');
jpgImagesDir = fullfile(handles.folder name, '*.jpg');
bmpImagesDir = fullfile(handles.folder_name, '*.bmp');
% calculate total number of images
num of png images = numel( dir(pngImagesDir) );
num of num images = numel( dir(jpgImagesDir) );
num of bmp images = numel( dir(bmpImagesDir) );
totalImages = num of png images + num of jpg images +
num of bmp images;
jpg files = dir(jpgImageDir);png files = dir(pngImagesDir);
bmp files = dir(bmpImageShir);if ( ~isempty( jpg_files ) || ~isempty( png_files ) || 
\simisempty( bmp files ) )
     % read jpg images from stored folder name
     % directory and construct the feature dataset
    jpg counter = 0; png_counter = 0;
    bmp\<sub>c</sub>ounter = 0;
    for k = 1:total Images
```

```
if ( (num of jpg images - jpg counter) > 0)
            imgInfoJ\overline{PG} = imfinfo( fullfile( handles.folder name,
jpg files(jpg counter+1).name ) );
             if ( strcmp( lower(imgInfoJPG.Format), 'jpg') == 1 )
                 % read images
                sprintf('%s \n', jpg files(jpg counter+1).name)
                 % extract features
                image = imread( fullfile( handles.folder name,
jpg files(jpg counter+1).name ) );
                 [pathstr, name, ext] = 
fileparts( fullfile( handles.folder_name, 
jpg files(jpg counter+1).name ) );
                image = image(image, [384 256]);
             end
            jpg counter = jpg counter + 1;
        elseif ( (num of png images - png counter) > 0)
            imgInfoPNG = infinfo( fullfile( handles.floatder name,png files(png counter+1).name ) );
             if ( strcmp( lower(imgInfoPNG.Format), 'png') == 1 )
                 % read images
                sprintf('%s \n', png files(png counter+1).name)
                 % extract features
                image = imread( fullfile( handles.folder name,
png files(png counter+1).name ) );
                 [pathstr, name, ext] = 
fileparts( fullfile( handles.folder name,
png files(png counter+1).name ) );
                image = image(image, [384 256]);
             end
            png counter = png counter + 1;
        elseif ( (num of bmp images - bmp_counter) > 0)
            imgInfoBMP = infinfo( fullfile( handles.floatder name,bmp files(bmp counter+1).name ) );
             if ( strcmp( lower(imgInfoBMP.Format), 'bmp') == 1 )
                 % read images
                sprintf('%s \n', bmp files(bmp_counter+1).name)
                 % extract features
                 image = imread( fullfile( handles.folder_name, 
bmp files(bmp counter+1).name ) );
                 [pathstr, name, ext] = 
fileparts( fullfile( handles.folder name,
bmp files(bmp counter+1).name ) );
                image = image(image, [384 256]);
             end
            bmp counter = bmp counter + 1;
         end
```
hsvHist = hsvHistogram(image);

```
 autoCorrelogram = colorAutoCorrelogram(image);
        color moments = colorMoments(image);
         % for gabor filters we need gary scale image
        img = double(rqb2qray(image) /255;
        [meanAmplitude, msEnergy] = gaborWavelet(img, 4, 6); % 4 =number of scales, 6 = number of orientations
        wavelet moments = waveletTransform(image);
         % construct the dataset
         set = [hsvHist autoCorrelogram color_moments meanAmplitude
msEnergy wavelet moments];
         % add to the last column the name of image file we are 
processing at
         % the moment
        dataset(k, :) = [set str2num(name)];
         % clear workspace
         clear('image', 'img', 'hsvHist', 'autoCorrelogram', 
'color moments', ...
            'gabor wavelet', 'wavelet moments', 'set',
'imgInfoJPG', 'imgInfoPNG', ...
             'imgInfoGIF');
     end
     % prompt to save dataset
     uisave('dataset', 'dataset1');
     % save('dataset.mat', 'dataset', '-mat');
     clear('dataset', 'jpg_counter', 'png_counter', 'bmp_counter');
end
% --- Executes on button press in btn LoadDataset.
function btn LoadDataset Callback(hObject, eventdata, handles)
% hObject handle to btn_LoadDataset (see GCBO)
% eventdata reserved - to be defined in a future version of 
MATLAR
% handles structure with handles and user data (see GUIDATA)
[fname, pthname] = uigetfile('*.mat', 'Select the Dataset');
if (fname \sim= 0)
    dataset fullpath = strcat(pthname, fname);
    [pathstr, name, ext] = fileparts (dataset fullpath);
    if ( strcmp(lower(ext), '.mat') == 1)
        filename = fullfile( pathstr, strcat(name, ext));
        handles.imageDataset = load(filename);
         guidata(hObject, handles);
         % make dataset visible from workspace
         % assignin('base', 'database', 
handles.imageDataset.dataset);
        helpdlg('Dataset loaded successfuly!');
     else
        errordlg('You have not selected the correct file type');
     end
else
    return;
end
```